## Email Notification Settings

Last Modified on 08/09/2023 4:47 pm EDT

The **Notifications** page provides a centralized location for email addresses in Jackrabbit.

- $\bigstar$  View or edit the various email addresses in your Jackrabbit system.
- $\bigstar$  Define an email address as the default for replies to emails you send from Jackrabbit.
- ★ Designate an email address to receive system notifications such as online registrations or Parent Portal payments.
- $\star$  Navigate to related settings quickly using the links provided.

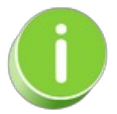

Some of the settings found on the Notifications page can also be found on the related settings pages. Any changes made to fields on this main Notifications page will also be changed on those related settings pages and vice versa.

**Expand/Collapse All**

- Organization, Reply To, Location, and User ID Emails
- Notifications from Customers using Online Registration or the Portal
- Notifications for ePayments, Texting, Events, and Staff Portal Emails
- **S** Frequently Asked Questions